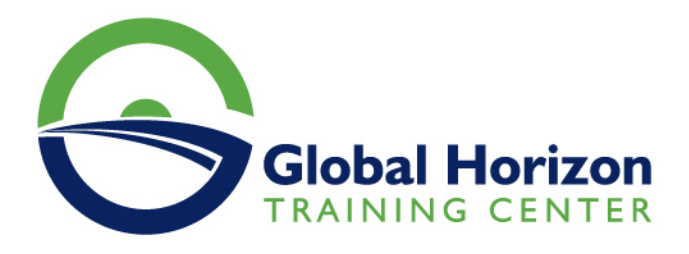

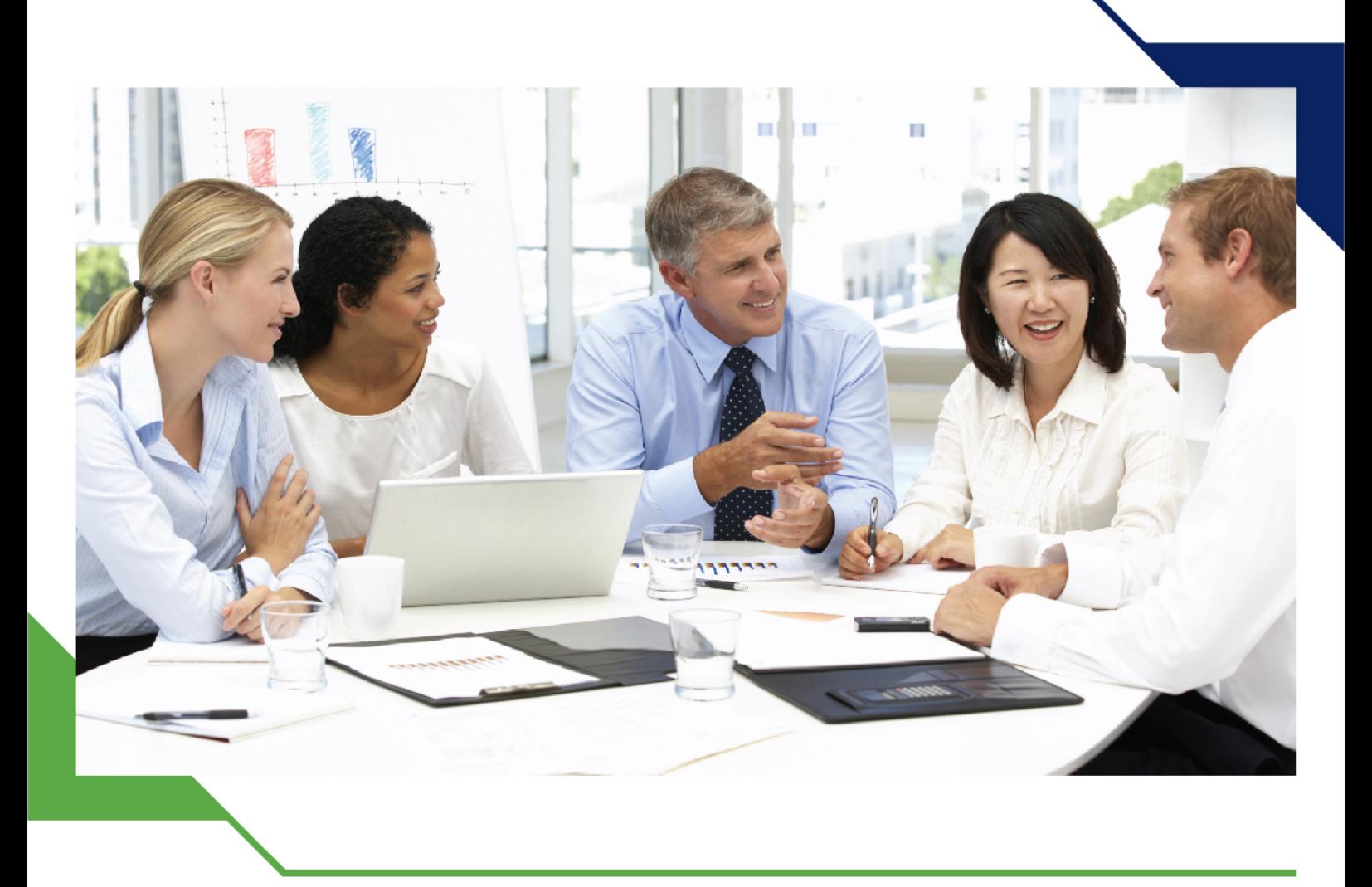

# *Training Course: PLC & SCADA Training Course*

*28 July - 1 August 2024 Sharm El-Sheikh (Egypt) Sheraton Sharm Hotel*

www.gh4t.com

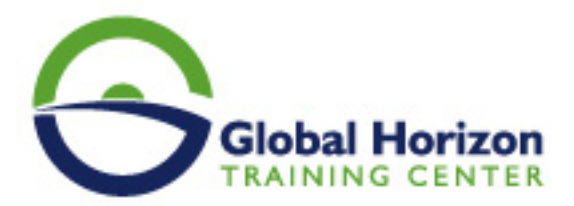

# Training Course: PLC & SCADA Training Course

**Training Course code:** EN234649 **From:** 28 July - 1 August 2024 **Venue:** Sharm El-Sheikh (Egypt) - Sheraton Sharm Hotel **Training Course Fees: 4200 <b>Euro** 

### **Introduction**

This training program is structured to provide the delegates with up to date information on PLCIs and SCADAIs application to the automation phase and the process control for factories and plants. This program is acceptable for people who have little or no knowledge relevant to PLC and SCADA but are willing to understand the aspects of PLC installation and the SCADA programming concepts. The objective of this program is to assist you with the correct planning, programming, and installation of a PLC.

**Upon completion of this course, you should be able to troubleshoot a previously operational ControlLogix® system and restore normal operation**.

## **Course Objectives of PLC & SCADA**

**You will have the opportunity to develop and practice these skills by:**

• Learning basic concepts and terminology used with:-ControlLogix system hardware-Studio 5000 Logix Designer® application

I Practicing a systematic strategy for diagnosing and troubleshooting problems:

-Configuration issues

-Electrical noise

-Faulty/malfunctioning field devices

-Controller I/O, or other hardware issues

• Performing hands-on exercises All Logix5000™ systems use the same control engine; therefore, tasks are similar. You will see applicable references for other systems

# **Target Audience of PLC & SCADA**

**Personnel who can attend this course are:**

- IT personnel
- Technicians
- Plant engineers
- Project engineers
- Maintenance supervisors
- Design engineers
- Consulting engineers
- Electrical engineers

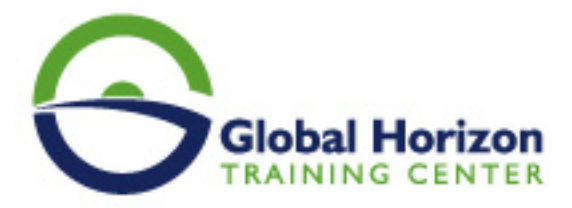

- Process control engineers
- Control systems sales engineers
- Control and instrumentation engineers

### **Course outlines of PLC & SCADA**

#### **Day 1**

- Locating ControlLogix Components
- Navigating through the Studio 5000 Logix Designer Application
- Connecting a Computer to a Communications Network
- Downloading and Going Online
- Locating I/O Tags and Devices
- Interpreting Studio 5000 Logix Designer Project Organization and Execution

#### **Day 2**

- Interpreting Ladder Logic Structure
- Locating and Editing Tag Values
- Interpreting Bit Instructions
- Interpreting Frequently Used Instructions
- Interpreting Arrays

#### **Day 3**

- Interpreting Tags of User-Defined Data Types
- Searching for Project Components
- Integrated Practice -Interpreting a Basic Project
- Forcing I/O and Toggling Bits
- Troubleshooting Digital I/O Problems

#### **Day 4**

- Troubleshooting Analog I/O Problems
- Troubleshooting Remote I/O Problems
- Updating Logix5000 Firmware
- Troubleshooting Controller Problems
- Troubleshooting Power Supply Problems

#### **Day 5**

- Analyzing and Troubleshooting a System Using a Trend Chart
- Integrated Practice-Troubleshooting Basic Projects
- Editing Ladder Logic Online
- Managing Studio 5000 Logix Designer Project Files
- Documenting and Printing Components
- Troubleshooting Noise-Related Problems

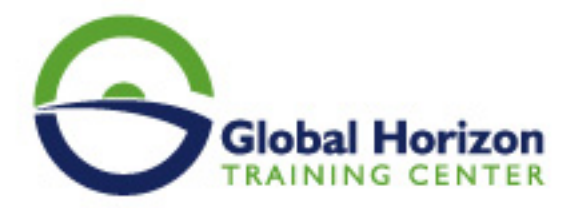

# Registration form on the Training Course: PLC & SCADA Training Course

Training Course code: EN234649 From: 28 July - 1 August 2024 Venue: Sharm El-Sheikh (Egypt) - Sheraton Sharm Hotel Training Course Fees: 4200 | Euro

Complete & Mail or fax to Global Horizon Training Center (GHTC) at the address given below

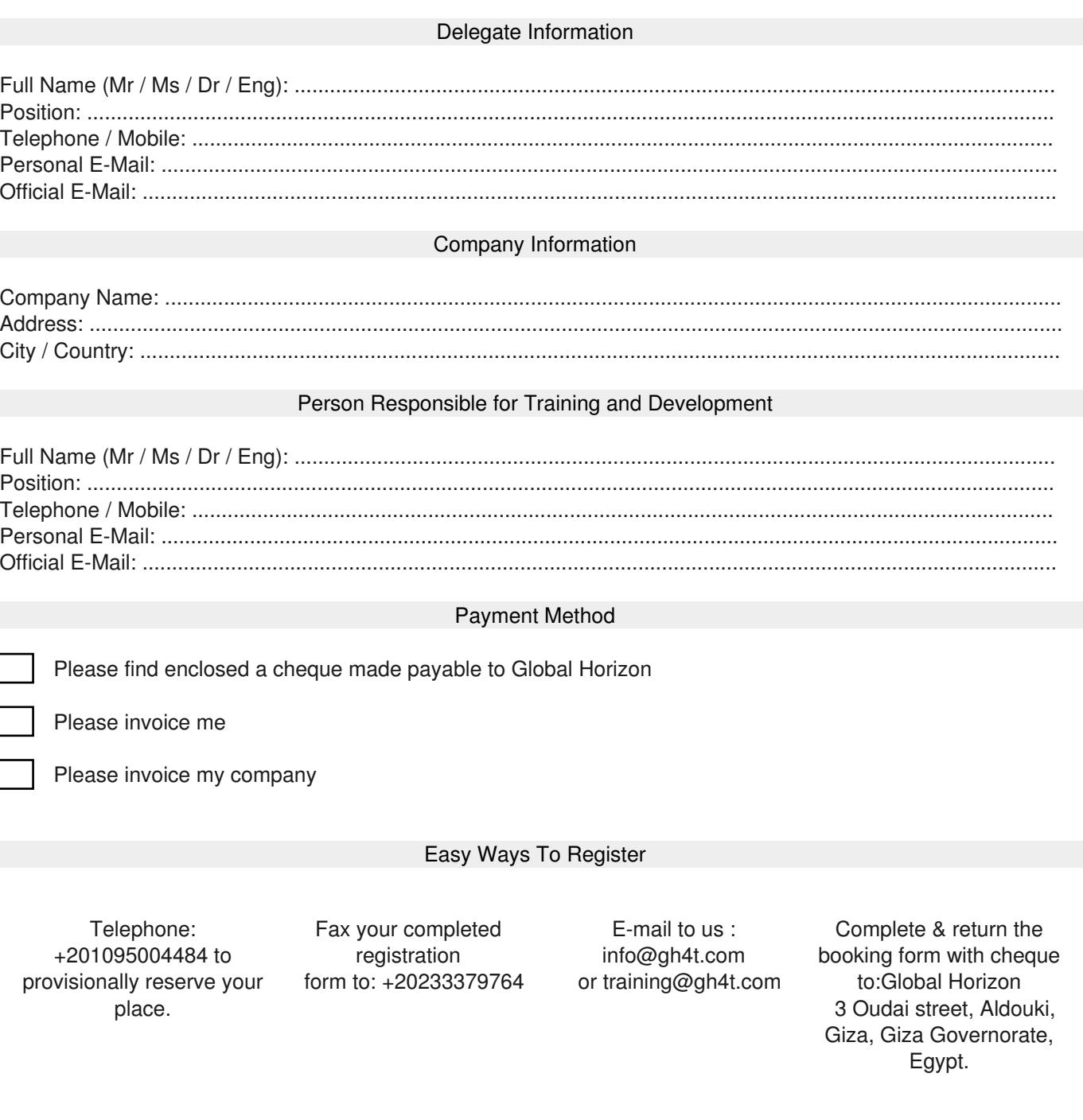